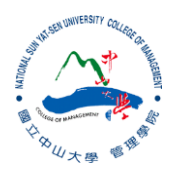

## R:Statistical Programming Methods R:程式、機率與統計

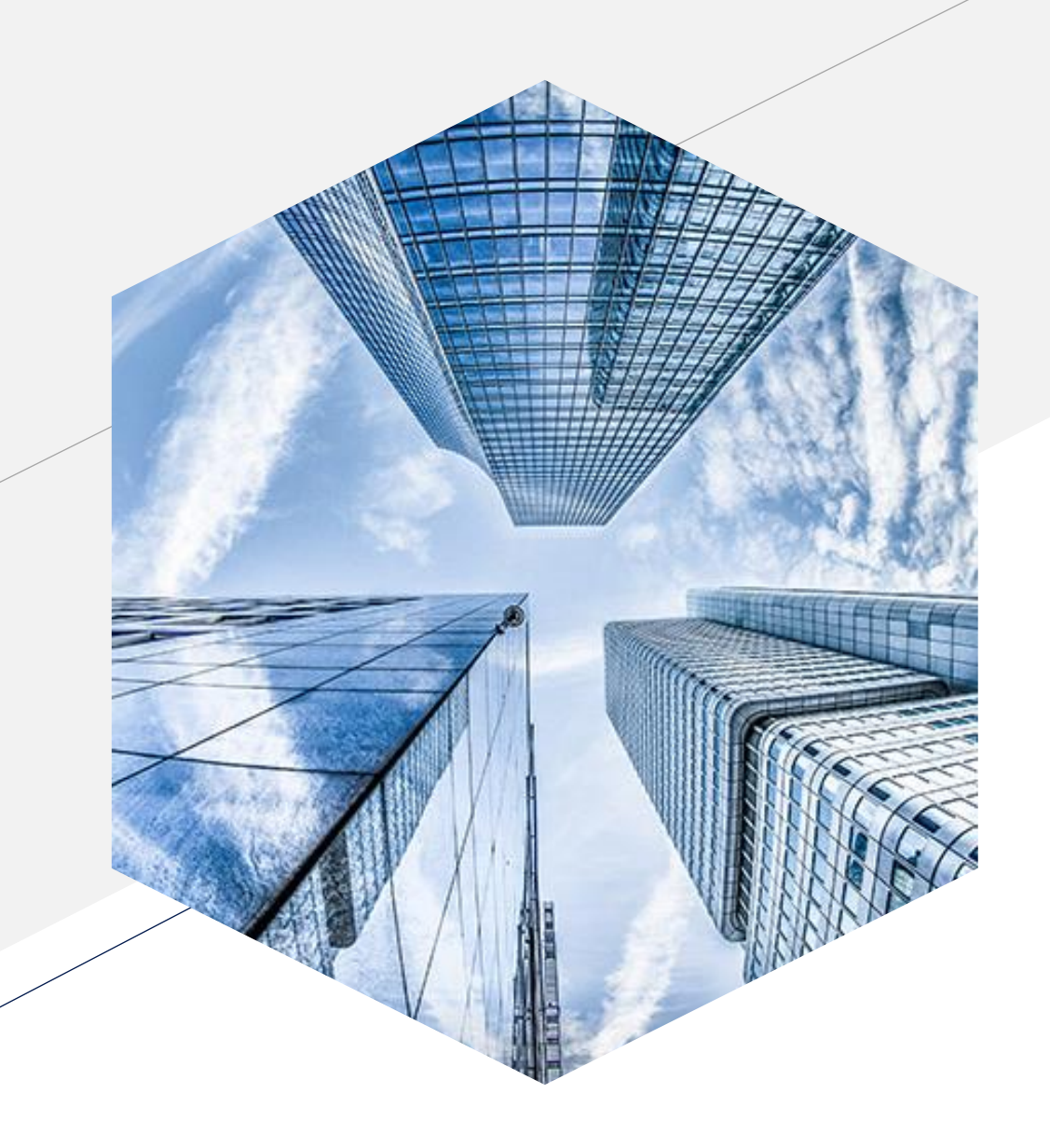

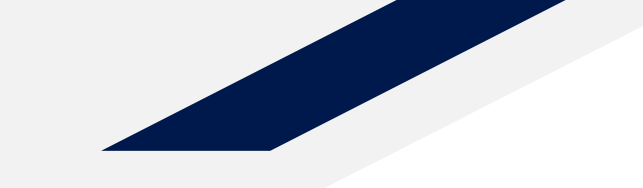

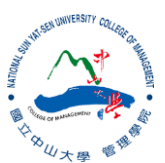

## **Data Visualization (2)**

# **ggplot2**

- ggplot2 is a system for declaratively creating graphics, based on The Grammar of [Graphics. You provide the data, tell ggplot2 how to map variables to aesthetics,](https://www.amazon.com/Grammar-Graphics-Statistics-Computing/dp/0387245448/ref=as_li_ss_tl)  what graphical primitives to use, and it takes care of the details.
- Install R packages
	- a collection of R functions, complied code and sample data
	- ggplot2
	- ggrepel (deal with overlapping text later)

### Data visualization with ggplot2 :: CHEAT SHEET

### **Basics**

ggplot2 is based on the grammar of graphics, the idea that you can build every graph from the same components: a data set, a coordinate system. and geoms-visual marks that represent data points.

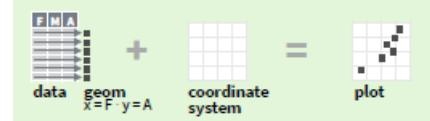

To display values, map variables in the data to visual properties of the geom (aesthetics) like size, color, and x and y locations.

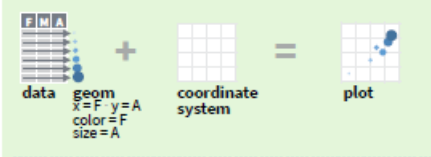

Complete the template below to build a graph.

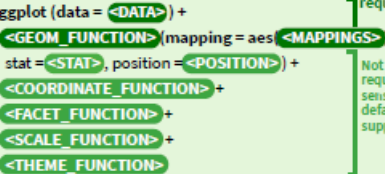

ıired

ible

ults

**Sail** 

 $ggplot(data = mpg, aes(x = cty, y = hwy))$  Begins a plot that you finish by adding layers to. Add one geom function per layer.

last plot() Returns the last plot.

ggsave("plot.png", width = 5, height = 5) Saves last plot as 5' x 5' file named "plot.png" in working directory. Matches file type to file extension.

#### Aes common aesthetic values. color and fill - string ("red", "#RRGGBB")

linetype - integer or string (0 = "blank", 1 = "solid", 2 = "dashed", 3 = "dotted", 4 = "dotdash", 5 = "longdash", 6 = "twodash")

lineend - string ("round", "butt", or "square") linejoin - string ("round", "mitre", or "bevel")

size - integer (line width in mm)  $01234567890112$ <br>  $\Box$   $\Box$   $\Box$   $\Diamond\angle$   $\forall$   $\forall$   $\Box$   $\forall$   $\forall$   $\forall$   $\exists$   $\forall$   $\forall$   $\forall$   $\exists$   $\forall$   $\forall$   $\forall$   $\exists$   $\forall$   $\forall$   $\exists$   $\exists$   $\forall$   $\forall$   $\forall$   $\exists$   $\exists$   $\exists$   $\exists$   $\exists$   $\forall$   $\forall$  shape - integer/shape name or 33 14 15 16 17 18 19 20 21 22 23 24 25 a single character ("a") 図四口○△◇○●◎Ⅱ◆△▽

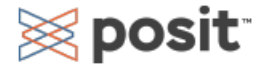

Geoms Use a geom function to represent data points, use the geom's aesthetic properties to represent variables.<br>
Each function returns a layer.

#### **TWO VARIABLES GRAPHICAL PRIMITIVES** both continuous a <- geplot(economics, aes(date, unemploy))  $b \le$  ggplot(seals, aes(x = long, y = lat)) e <- ggplot(mpg, aes(cty, hwy)) a + geom\_blank() and a + expand\_limits() Ensure limits include values across all plots.  $b +$  geom\_curve(aes(yend = lat + 1,  $xend = long + 1$ , curvature = 1) - x, xend, y, yend, e + geom\_point() alpha, angle, color, curvature, linetype, size a + geom\_path(lineend = "butt".  $line=$ <sup>n</sup>round", linemitre = 1) x, y, alpha, color, group, linetype, size a + geom\_polygon(aes(alpha = 50)) - x, y, alpha, color, fill, group, subgroup, linetype, size b + geom\_rect(aes(xmin = long, ymin = lat,  $x$ max =  $\log$  + 1, ymax =  $\left[ \text{at} + 1 \right]$ ) - xmax, xmin, ymax, ymin, alpha, color, fill, linetype, size a + geom\_ribbon(aes(ymin = unemploy - 900, ymax = unemploy + 900)) - x, ymax, ymin. A<sub>p</sub> alpha, color, fill, group, linetype, size **LINE SEGMENTS** common aesthetics: x, y, alpha, color, linetype, size

 $b +$  geom abline(aes(intercept = 0, slope = 1))  $b +$  geom hline(aes(vintercept = lat))  $b +$  geom vline (aes (xintercept = long))

 $b +$  geom segment(aes(yend = lat + 1, xend = long + 1))  $b +$  geom spoke(aes(angle = 1:1155, radius = 1))

**ONE VARIABLE** continuous c << ggplot(mpg, aes(hwy)); c2 <- ggplot(mpg)

c + geom\_area(stat = "bin") x, y, alpha, color, fill, linetype, size

c + geom density(kernel = "gaussian") x, y, alpha, color, fill, group, linetype, size, weight

> c+geom dotplot() x, y, alpha, color, fill

c + geom\_freqpoly() x, y, alpha, color, group, linetype, size

 $c +$  geom histogram(binwidth = 5) x, y, alpha, color, fill, linetype, size, weight

c2 + geom\_qq(aes(sample = hwy)) x, y, alpha, color, fill, linetype, size, weight

discrete

 $d \leftarrow$  ggplot(mpg, aes(fl)

 $d$  + geom  $bar()$ x, alpha, color, fill, linetype, size, weight

 $e +$  geom\_label(aes(label = cty), nudge\_x = 1, nudge y = 1) - x, y, label, alpha, angle, color, family, fontface, hjust, lineheight, size, vjust

x, y, alpha, color, fill, shape, size, stroke

e + geom quantile() x, y, alpha, color, group, linetype, size, weight

e + geom\_rug(sides = "bl") x, y, alpha, color, linetype, size

e + geom\_smooth(method = lm) x, y, alpha, color, fill, group, linetype, size, weight

e + geom\_text(aes(label = cty), nudge\_x = 1,  $\Box$  nudge\_y = 1) - x, y, label, alpha, angle, color, family, fontface, hjust, lineheight, size, vjust

one discrete, one continuous f<- ggplot(mpg. aes(class, hwy))

> $f +$  geom  $col()$ x, y, alpha, color, fill, group, linetype, size

f + geom\_boxplot() x, y, lower, middle, upper, ymax, ymin, alpha,

color, fill, group, linetype, shape, size, weight f + geom\_dotplot(binaxis = "y", stackdir = "center")

x, y, alpha, color, fill, group

 $f$  + geom violin(scale = "area") x, y, alpha, color, fill, group, linetype, size, weight

both discrete g <- ggplot(diamonds, aes(cut, color))

 $g+$  g + geom count() x, y, alpha, color, fill, shape, size, stroke

e + geom\_jitter(height = 2, width = 2) x, y, alpha, color, fill, shape, size **GN 1947** 

#### **THREE VARIABLES**

seals\$z <- with(seals, sqrt(delta long^2 + delta lat^2)); l <- ggplot(seals, aes(long, lat))

 $1 +$  geom contour(aes(z = z)) x, y, z, alpha, color, group, linetype, size, weight

 $1 +$  geom\_contour\_filled(aes(fill = z)) x, y, alpha, color, fill, group, linetype, size, subgroup continuous bivariate distribution h<- ggplot(diamonds, aes(carat, price))

> $h +$  geom\_bin2d(binwidth =  $c(0.25, 500)$ ) x, y, alpha, color, fill, linetype, size, weight

ggplot<sub>2</sub>

 $h$ + geom density 2d() x, y, alpha, color, group, linetype, size

 $h +$  geom  $hex()$ x, y, alpha, color, fill, size

continuous function i<- ggplot(economics, aes(date, unemploy))

i + geom area() x, y, alpha, color, fill, linetype, size

> i + geom\_line() x, y, alpha, color, group, linetype, size

i + geom\_step(direction = "hv") x, y, alpha, color, group, linetype, size

visualizing error

 $df <$  data.frame(grp =  $c("A", "B")$ , fit = 4:5, se = 1:2) i<- ggplot(df, aes(grp, fit, ymin = fit - se, ymax = fit + se))

 $j$  + geom crossbar(fatten = 2) - x, y, ymax, ymin, alpha, color, fill, group, linetype, size

j + geom\_errorbar() - x, ymax, ymin, alpha, color, group, linetype, size, width Also geom errorbarh().

j + geom\_linerange() x, ymin, ymax, alpha, color, group, linetype, size

j + geom\_pointrange() - x, y, ymin, ymax,  $\cdots$ alpha, color, fill, group, linetype, shape, size

#### maps

data <- data.frame(murder = USArrests\$Murder, state = tolower(rownames(USArrests))) map <- map\_data("state") k <- ggplot(data, aes(fill = murder))

k + geom\_map(aes(map\_id = state), map = map) + expand  $\lim$ its $(x =$  map\$long,  $y =$  map\$lat) map\_id, alpha, color, fill, linetype, size

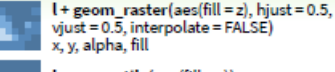

 $1 + geom\_tile(aes(fill = z))$ 

x, y, alpha, color, fill, linetype, size, width

### Stats An alternative way to build a layer.

#### A stat builds new variables to plot (e.g., count, prop).

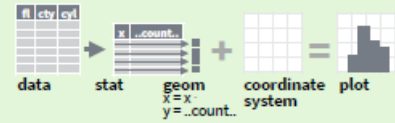

Visualize a stat by changing the default stat of a geom function, geom bar(stat="count") or by using a stat function, stat count(geom="bar"), which calls a default geom to make a laver (equivalent to a geom function). Use ... name... syntax to map stat variables to aesthetics.

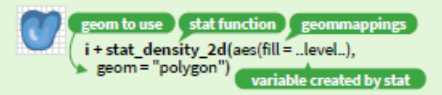

 $c + stat$  bin(binwidth = 1, boundary = 10) x, y | ..count.., ..ncount.., ..density.., ..ndensity..

 $c + stat\_count(width = 1)$  x, y | ..count.., ..prop..

c + stat\_density(adjust = 1, kernel = "gaussian") x, y | ..count... ..density... ..scaled...

 $e + stat_bin_2d(bins = 30, drop = T)$ x, y, fill | ..count..., ..density...

e + stat\_bin\_hex(bins = 30) x, y, fill | ..count..., ..density...

e + stat\_density\_2d(contour = TRUE, n = 100) x, y, color, size | .. level ..

e + stat\_ellipse(level = 0.95, segments = 51, type = "t")

l + stat\_contour(aes(z = z)) x, y, z, order | ..level..

I + stat\_summary\_hex(aes(z = z), bins = 30, fun = max) x, y, z, fill | ..value..

I + stat\_summary\_2d(aes(z = z), bins = 30, fun = mean)  $x, y, z, fill$ ...value...

 $f + stat_b$ oxplot(coef = 1.5) x, y | ..lower.., ..middle.., ..upper.., ..width.., ..ymin.., ..ymax..

f + stat\_vdensity(kernel = "gaussian", scale = "area") x, y | ..density.., ..scaled.., ..count.., ..n.., ..violinwidth.., ..width.

 $e + stat\_ecdf(n = 40)$  x, y | ..x.., ..y..

 $e + stat_$ quantile(quantiles =  $c(0.1, 0.9)$ ). formula =  $y \sim log(x)$ , method = "rq") x, y | ..quantile..  $e + stat$  smooth(method = "lm", formula =  $v \sim x$ , se = T. level = 0.95) x, y | ..se.., ..x.., ..y.., ..ymin.., ..ymax..

ggplot() + xlim(-5, 5) + stat\_function(fun = dnorm.  $n = 20$ , geom = "point") x | ..x.., ..y..

ggplot() + stat\_qq(aes(sample = 1:100)) x, y, sample | ..sample.., ..theoretical..

e + stat\_sum() x, y, size | ..n.., ..prop..

e + stat\_summary(fun.data = "mean\_cl\_boot")

h + stat\_summary\_bin(fun = "mean", geom = "bar")

e + stat\_identity()

e + stat\_unique()

### Scales override defaults with scales package.

Scales map data values to the visual values of an aesthetic. To change a mapping, add a new scale.

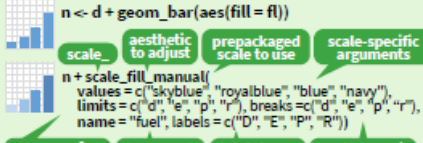

**Inbels to use** title to use in

#### **GENERAL PURPOSE SCALES**

Use with most aesthetics

scale\_\*\_continuous() - Map cont' values to visual ones. scale \* discrete() - Map discrete values to visual ones. scale \* binned() - Map continuous values to discrete bins. scale \* identity() - Use data values as visual ones. scale \* manual(values =  $c()$ ) - Map discrete values to manually chosen visual ones. scale \* date(date labels = "%m/%d"). date breaks = "2 weeks") - Treat data values as dates. scale \*\_datetime() - Treat data values as date times.

Same as scale \* date(). See ?strptime for label formats.

#### **X & Y LOCATION SCALES**

Use with x or y aesthetics (x shown here) scale\_x\_log10() - Plot x on log10 scale. scale x reverse() - Reverse the direction of the x axis. scale\_x\_sqrt() - Plot x on square root scale.

#### **COLOR AND FILL SCALES (DISCRETE)**

n + scale\_fill\_brewer(palette = "Blues") For palette choices: RColorBrewer::display.brewer.all() n + scale\_fill\_grey(start = 0.2,  $end = 0.8$ , na.value = "red")

#### **COLOR AND FILL SCALES (CONTINUOUS)**

o <- c + geom\_dotplot(aes(fill = ..x..))

- o + scale fill distiller(palette = "Blues")
- o + scale fill gradient(low="red", high="yellow")

o + scale fill gradient2(low = "red", high = "blue", mid = "white", midpoint = 25)

o + scale\_fill\_gradientn(colors = topo.colors(6)) Also: rainbow(), heat.colors(), terrain.colors(), cm.colors(), RColorBrewer::brewer.pal()

### **SHAPE AND SIZE SCALES**

- p <- e + geom\_point(aes(shape = fl, size = cyl))
- p + scale\_shape() + scale\_size() p + scale\_shape\_manual(values = c(3:7)) Ťχ. 0 1 2 3 4 5 6 7 8 9 10 11 12 13 14 15 16 17 18 19 20 21 22 23 24 25 □○△十×◇▽図米◆●京田図四□○△◇○●○□◇△▽
	- $p + scale$  radius(range =  $c(1,6)$ )  $p + scale$ size\_area(max\_size=6)

### **Coordinate Systems**

#### $r \ll d +$  geom\_bar()

- $r +$ coord cartesian(xlim =  $c(0, 5)$ ) xlim, ylim The default cartesian coordinate system. an I
- $r +$  coord fixed(ratio =  $1/2$ ) ratio, xlim, ylim - Cartesian coordinates with  $-1$ fixed aspect ratio between x and y units.
	- $ggplot(mpg, aes(y = fl)) + geom bar()$ Flip cartesian coordinates by switching
	- x and y aesthetic mappings.
	- r + coord\_polar(theta = "x", direction=1) theta, start, direction - Polar coordinates.
- $r +$  coord\_trans(y = "sqrt") x, y, xlim, ylim Transformed cartesian coordinates. Set xtrans and ytrans to the name of a window function. IHT.
	- $\pi$  + coord\_quickmap()
- $\pi$  + coord\_map(projection = "ortho", orientation
- $= c(41, -74, 0))$  projection, xlim, ylim Map projections from the mapproj package
- (mercator (default), azequalarea, lagrange, etc.).

### **Position Adjustments**

Position adjustments determine how to arrange geoms that would otherwise occupy the same space.

- s< egolot(mpg. aes(fl. fill = drv))
	- s + geom bar(position = "dodge") Arrange elements side by side. s + geom\_bar(position = "fill" Stack elements on top of one
- e Bi
- $e +$  geom point (position = "iitter") Add random noise to X and Y position of each element to avoid overplotting.
	- e + geom label(position = "nudge") L. Nudge labels away from points.

another, normalize height.

s + geom\_bar(position = "stack") Stack elements on top of one another.

Each position adjustment can be recast as a function with manual width and height arguments: s + geom\_bar(position = position\_dodge(width = 1))

### **Themes**

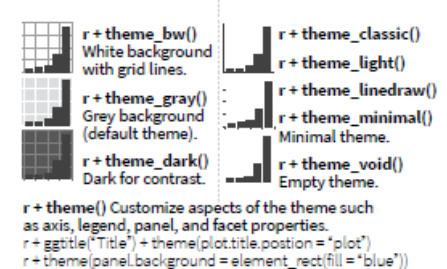

### Faceting

Facets divide a plot into subplots based on the values of one or more discrete variables.

t <- ggplot(mpg, aes(cty, hwy)) + geom point()

- $\blacksquare$  **t** + facet\_grid(cols = vars(fl)) Facet into columns based on fl.
- $t +$  facet grid(rows = vars(year)) Facet into rows based on year.
- $t +$  facet\_grid(rows = vars(year), cols = vars(fl)) Facet into both rows and columns.

ggplot2

- t + facet wrap(vars(fl)) Wrap facets into a rectangular layout.
- Set scales to let axis limits vary across facets.
- $t +$  facet grid(rows = vars(drv), cols = vars(fl),  $scales = "free")$ x and y axis limits adjust to individual facets: "free x" - x axis limits adjust "free\_y" - y axis limits adjust

#### Set labeller to adjust facet label:

t + facet\_grid(cols = vars(fl), labeller = label\_both) flic ft:d ft:e ft:p ft:r  $t +$  facet grid(rows = vars(fl).

labeller = label bquote(alpha ^ .(fl)))  $\alpha^d$  $\alpha^e$  $\alpha^p$  $\alpha^{\prime}$  $\alpha^r$ 

### **Labels and Legends**

Use labs() to label the elements of your plot.  $t +$ labs(x = "New x axis label", y = "New y axis label", title ="Add a title above the plot". subtitle = "Add a subtitle below title" caption = "Add a caption below plot", alt = "Add alt text to the plot". <AES> = "New <AES> legend title")

 $t +$ annotate(geom = "text", x = 8, y = 9, label = "A") Places a geom with manually selected aesthetics.

 $p +$  guides ( $x =$  guide\_axis (n.dodge = 2)) Avoid crowded<br>or overlapping labels with guide\_axis (n.dodge or angle).

n + guides(fill = "none") Set legend type for each aesthetic: colorbar, legend, or none (no legend).

n + theme(legend.position = "bottom") Place legend at "bottom", "top", "left", or "right".

n + scale\_fill\_discrete(name = "Title",<br>labels = c("A", "B", "C", "D", "E"))<br>Set legend title and labels with a scale function.

### Zooming

- Without clipping (preferred):
- $t + coord$  cartesian(xlim = c(0, 100), ylim = c(10, 20))
- With clipping (removes unseen data points):
- $t + xlim(0, 100) + ylim(10, 20)$
- t + scale\_x\_continuous(limits =  $c(0, 100)$ ) +<br>scale\_y\_continuous(limits =  $c(0, 100)$ )

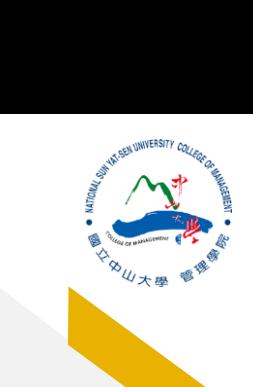

CC BY SA Posit Software, PBC · info@posit.co · posit.co · Learn more at ggplot2.tidyverse.org · ggplot2 3.3.5 · Updated: 2021-08

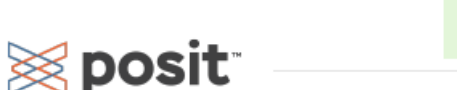

## **Midwest Data**

data <- read.csv("midwest.csv", header=TRUE ) library(ggplot2)

library(ggrepel)

## **X and Y axis**

- ggplot(data, mapping= aes(x=area, y=poptotal))
- *#aes is to specify the X and Y axes, no graph because of not specifying the plot*

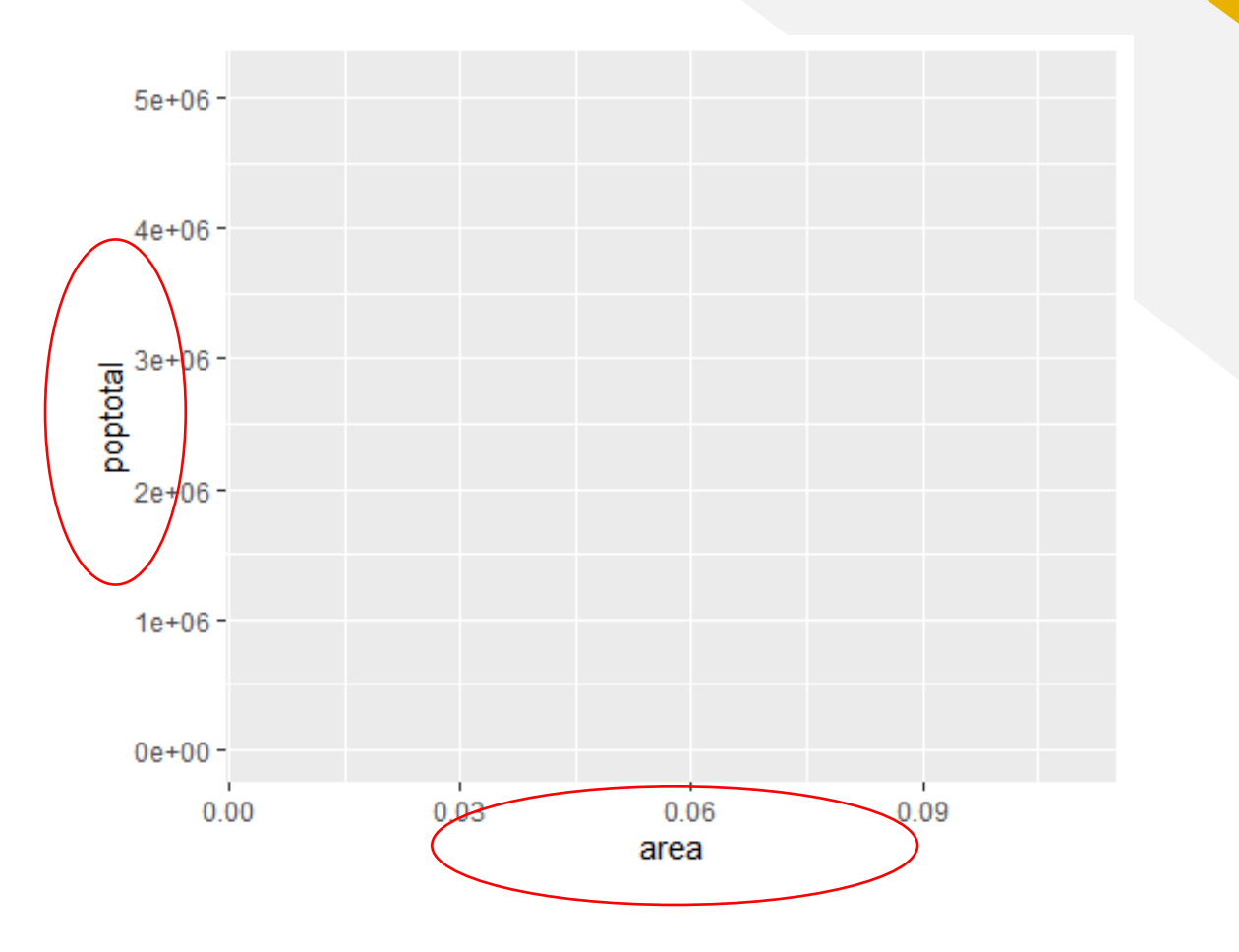

## **Scatterplot**

*#scatterplot -- geom\_point* g <- ggplot(data, aes(x=area, y=poptotal)) + geom\_point()

*#setting x and y limit*  $g1 \leftarrow f(x) \cdot \sin(0, 0.1) + y \cdot \sin(0, 1000000)$  $\overline{\mathsf{q}}$  . Using + to add on more specification

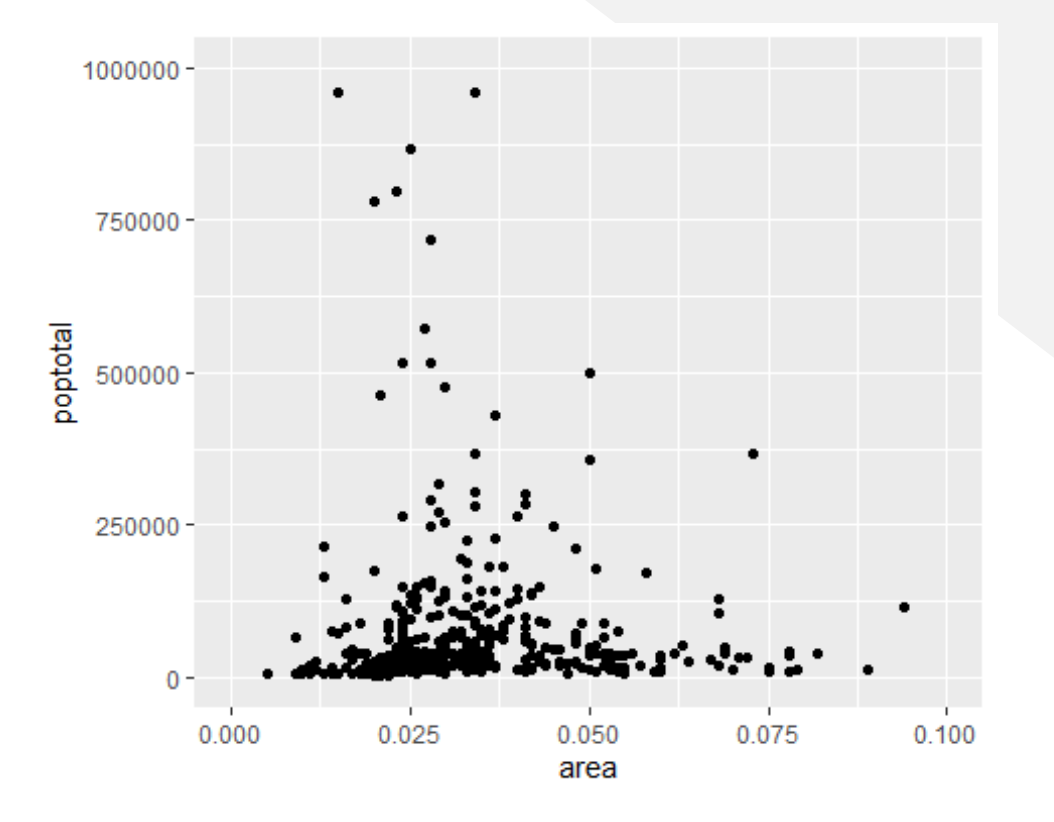

## **Title and Labels**

```
#title and axis labels
q2 < - q1 +ggtitle("Area v.s. Total 
Population", subtitle="From 
midwest data")+
xlab("Area") +ylab("population")
g2
```
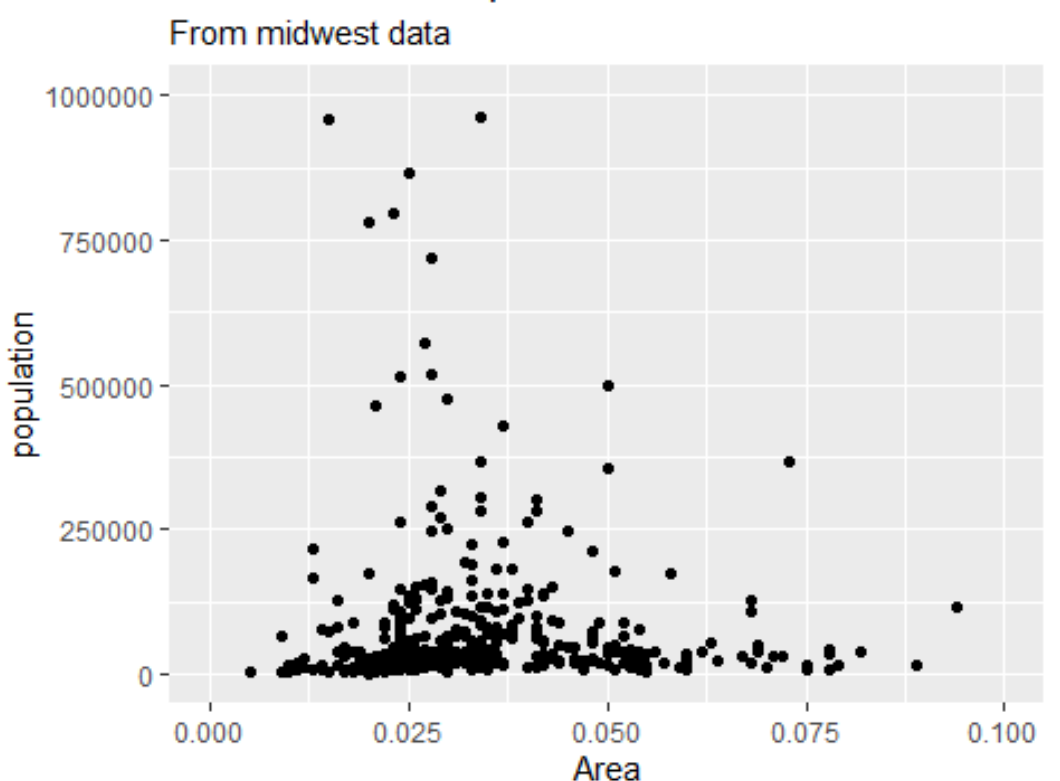

### Area v.s. Total Population

# **Change Color**

*#change point color (based on state)*

gg <- ggplot(data, aes(x=area, y=poptotal)) +

geom point (aes (col=state),  $size=3)+$ 

 $xlim(0, 0.1) +$ 

ylim (0, 1000000) + ggtitle ("Area v.s. Total Population", subtitle="From midwest data" ) +

xlab ("Area" ) +

```
ylab
("population"
)
```
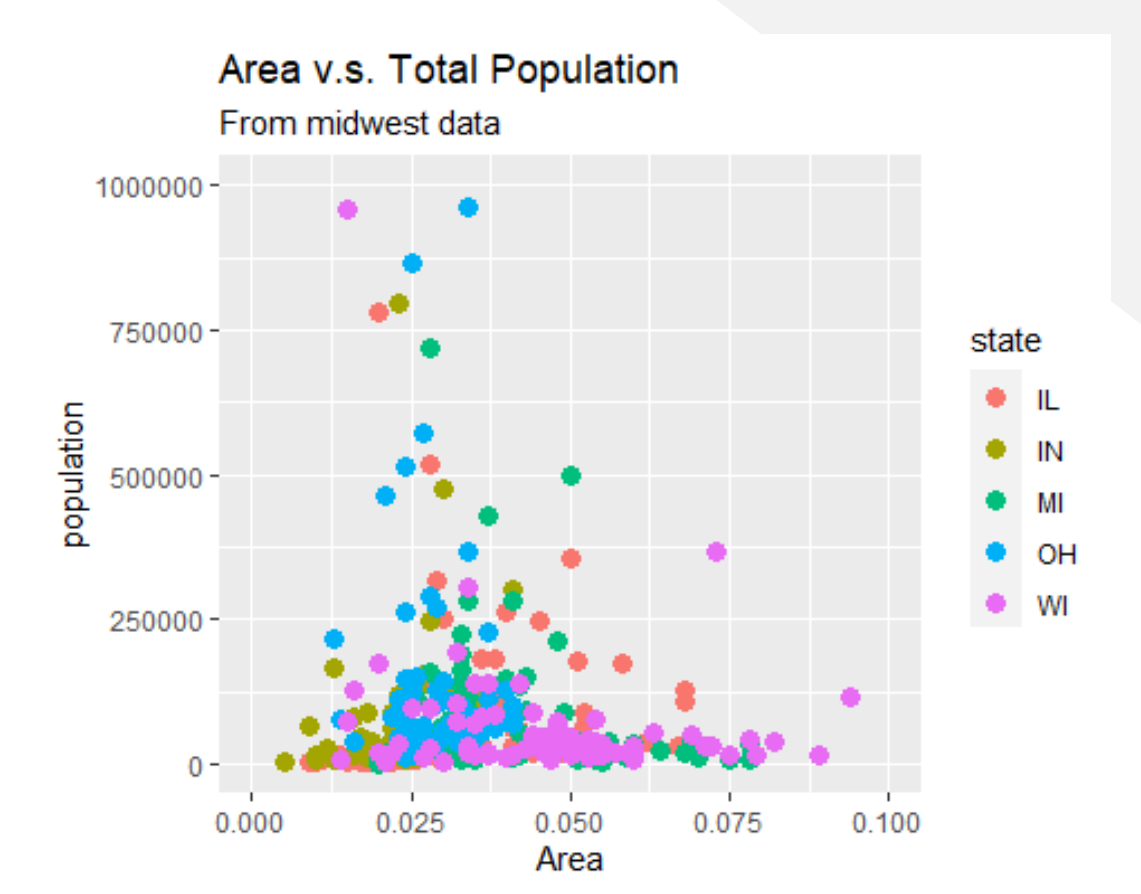

**Palette in R** 

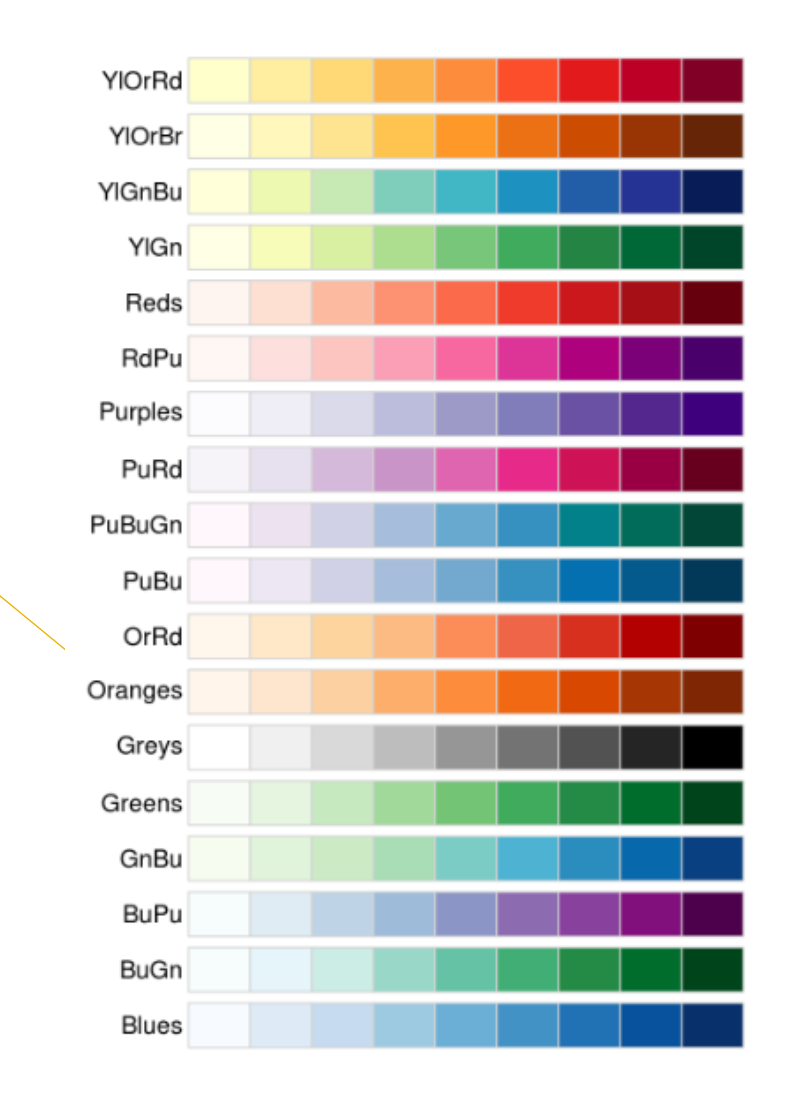

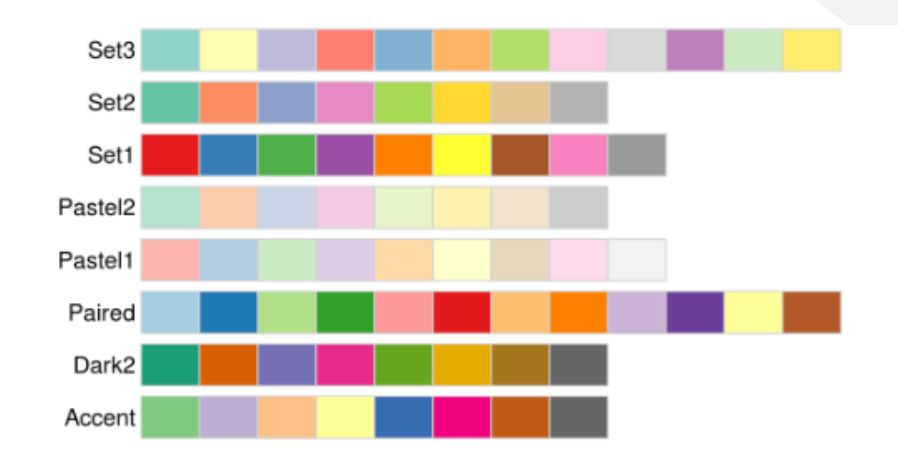

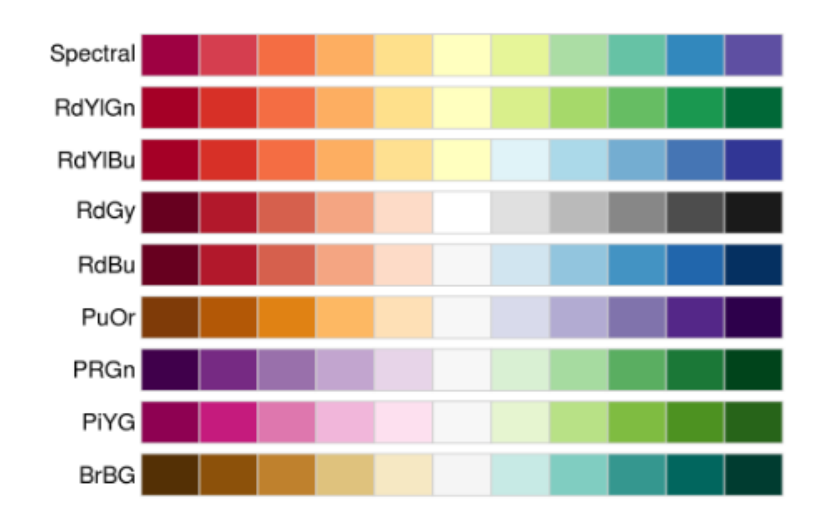

**UNIVERSITY** 

4大學

## **Change Color -2**

•  $gg2 < -$ gg+scale\_colour\_brewer(pa  $lette = "Set1")$ ; gg2

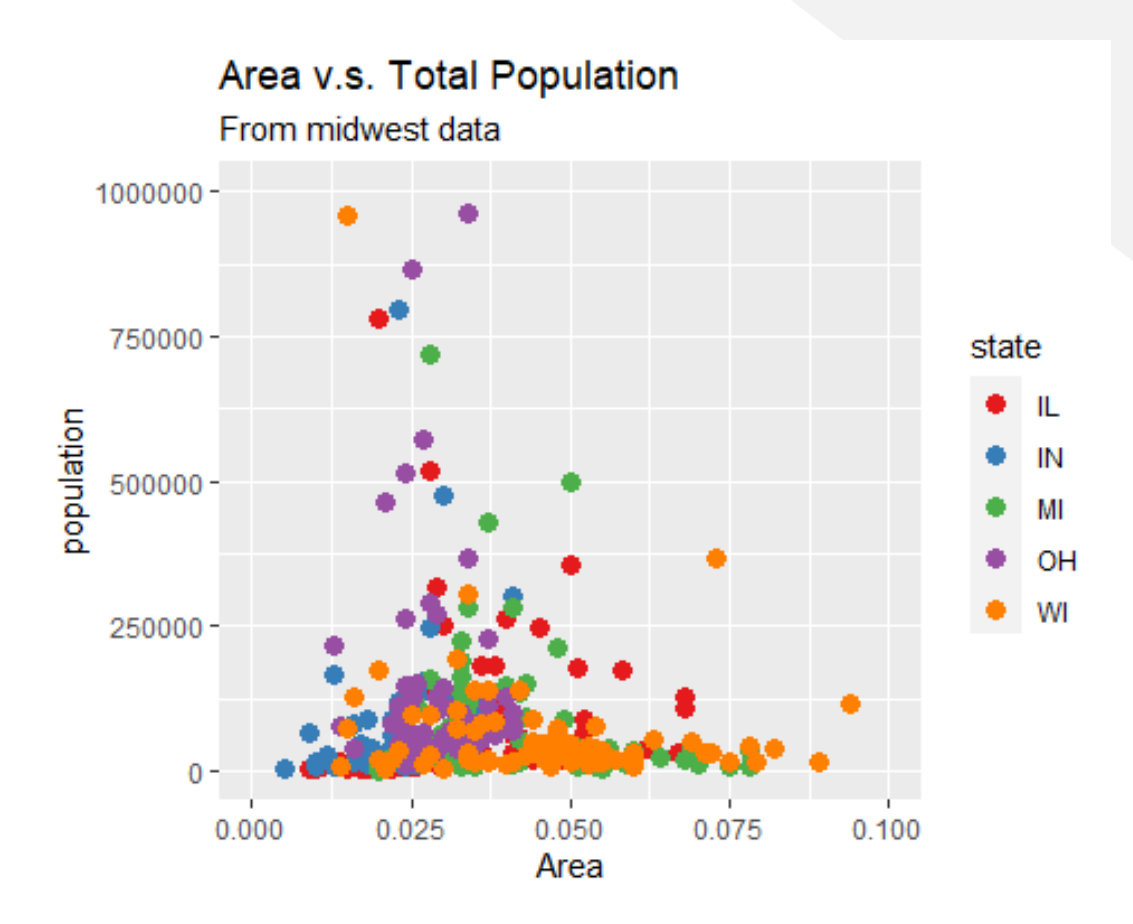

## **Change the breaks**

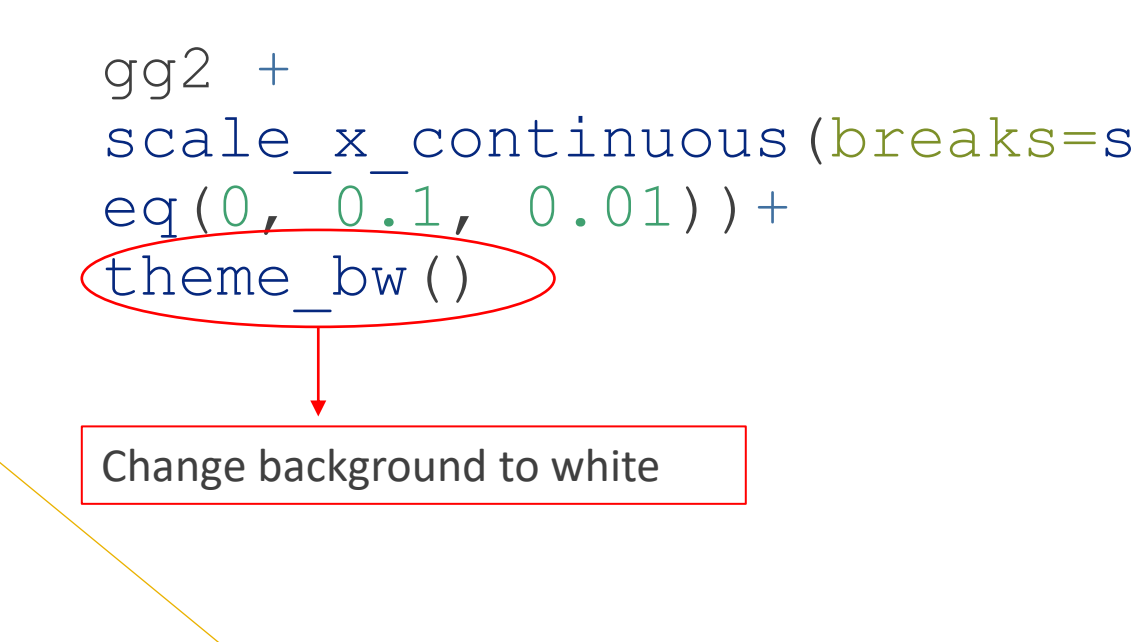

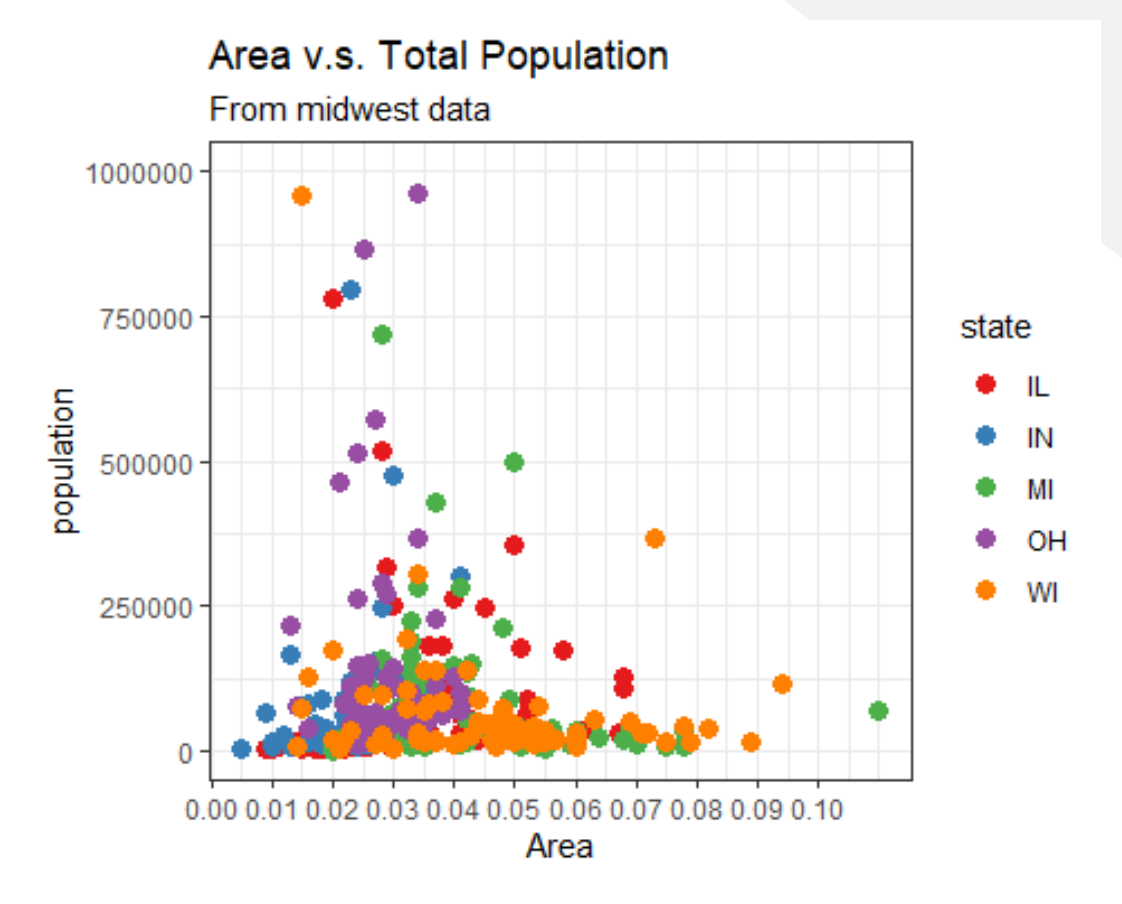

## **Adjust Background**

gg2+theme\_classic() gg2+theme\_void()

Area v.s. Total Population From midwest data 1000000 750000 state Ш population 500000 МI OH WI 250000 0.025 0.050 0.075  $0.100$ 0.000 Area

Area v.s. Total Population From midwest data

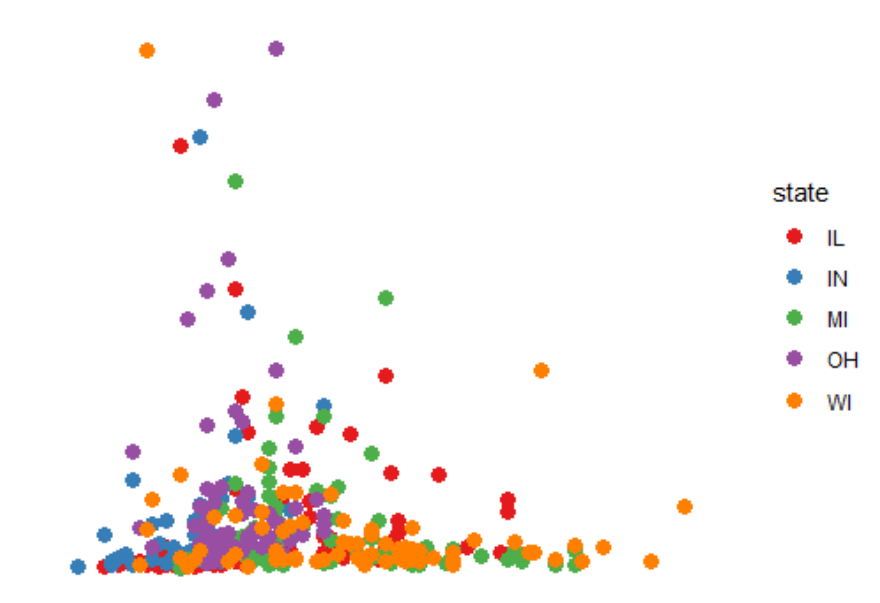

## **More to add on…**

gg3 <- ggplot(data, aes( $x=area$ ,  $y=poptotal$ ) + geom point (aes (col=state, size=popdensity)) +  $xlim(c(0, 0.1)) +$ 

```
vlim(c(0, 500000)) +labs(title="Area Vs 
Population", y="Population", 
x \triangle'"Area"); gg3
```
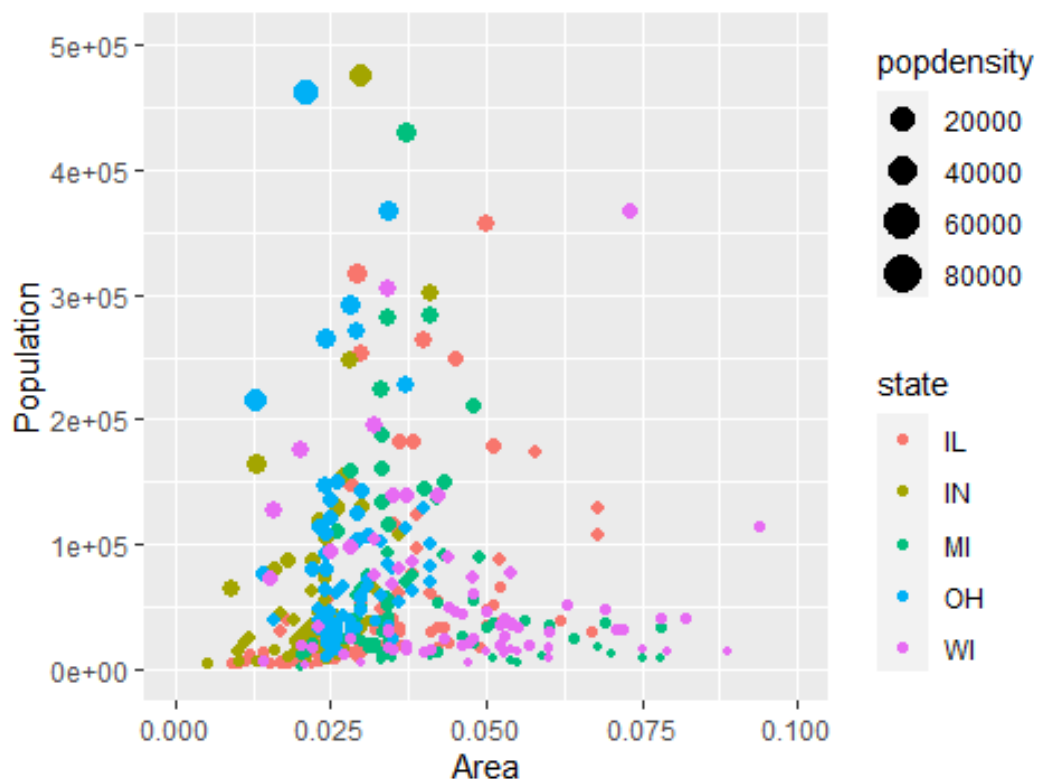

Area Vs Population

## **More to add on…**

 $gg4 \le gg3+$ labs(color="State", size="Density"); gg4

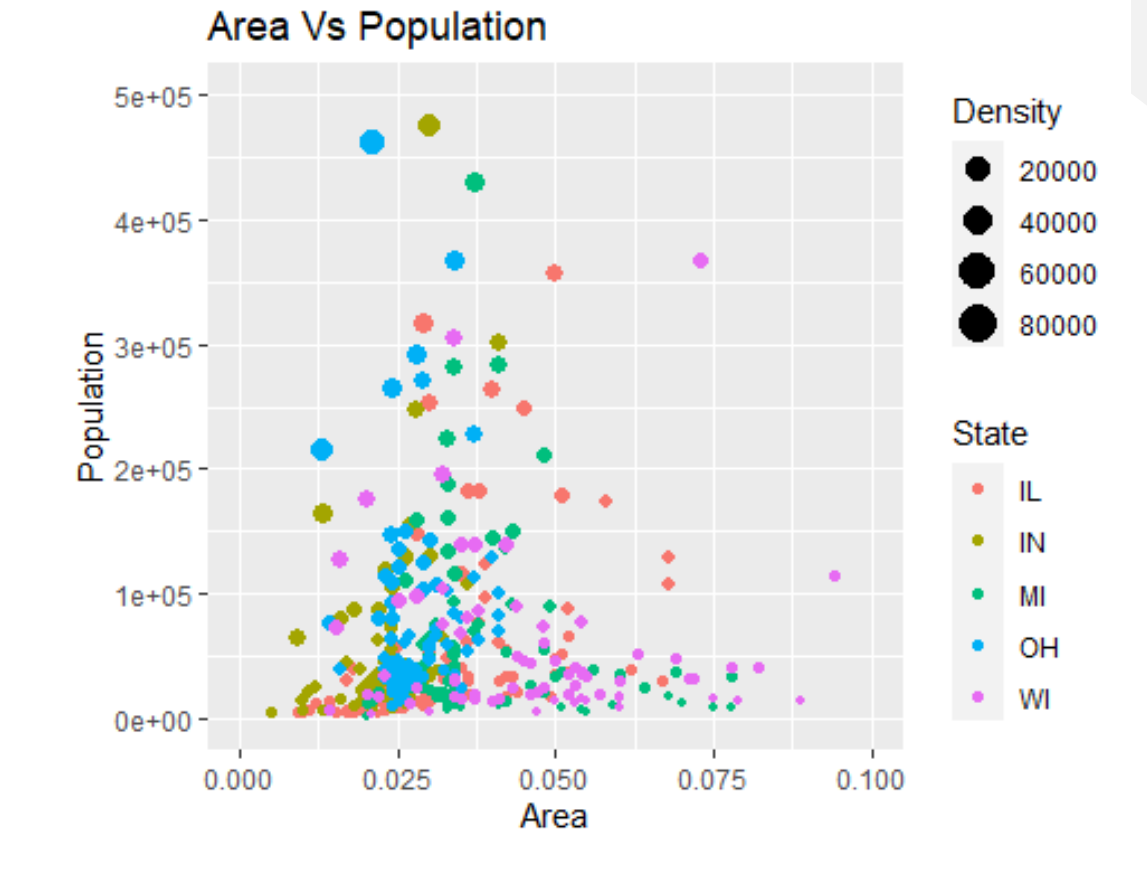

# **Specify Color by States**

```
• gg5 \leftarrowgg4+scale_color_manual(name="Sta
 te", 
 labels = c("Illinois", 
 "Indiana", 
 "Michigan",
 "Ohio", 
 "Wisconsin"), 
 values = c("II"="blue","IN"="red", 
 "M<sup>"="green"</sup>,
 "OH"="brown",
 "WI"="\&range"))
 gg5
```
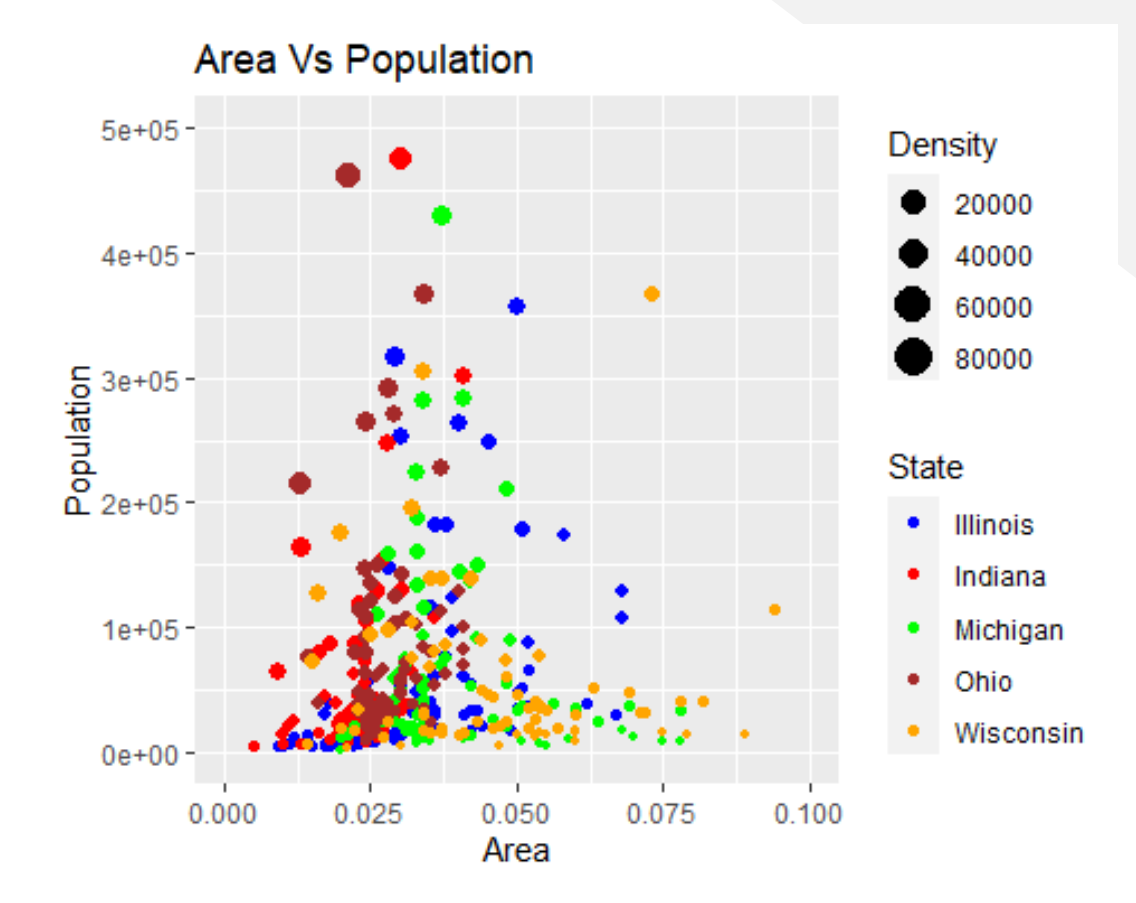

## **Legend Position**

*#No legend*  gg5+theme(legend.position  $=$  "None")

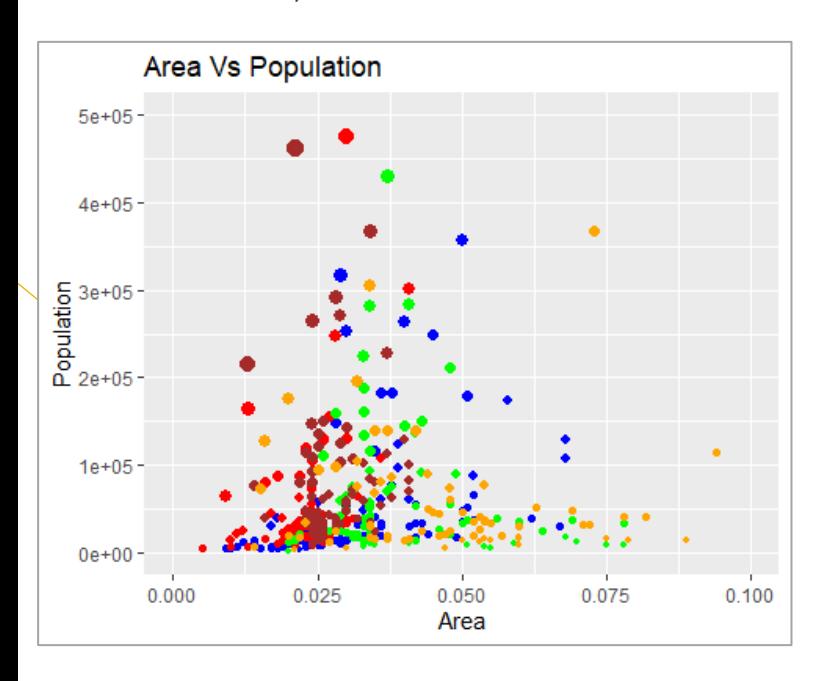

### *#Left legend*

gg5+theme(legend.position  $=$  "left")

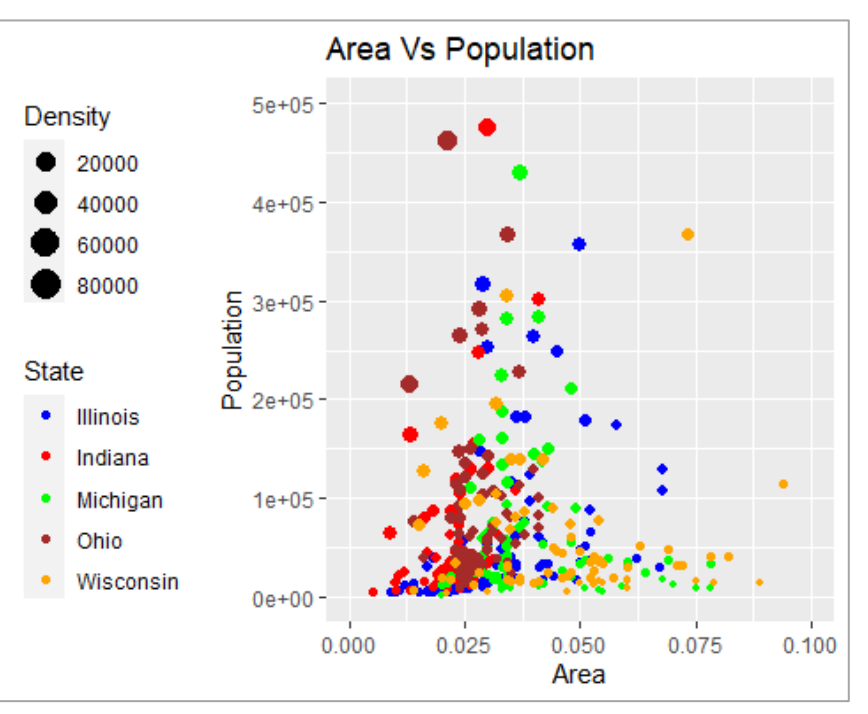

gg5+theme(legend.position = "bottom", legend.box="horizontal")

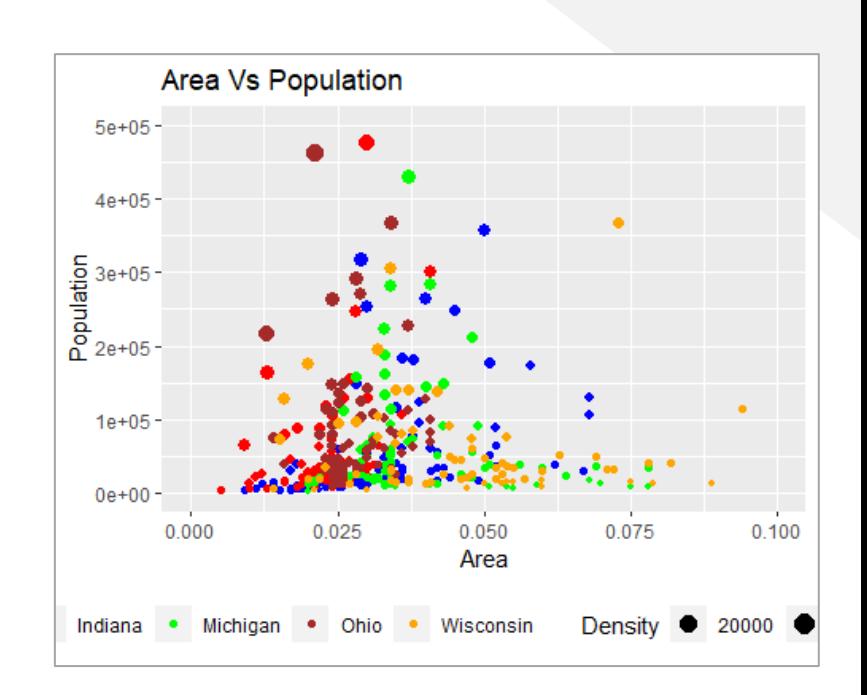